# **MLA WORKS CITED: WEBSITES**

## How to reference websites with missing publication information

**First, determine what kind of source the website is.** If you answer yes to any of these questions, follow the indicated MLA Works Cited handout**:**

- Is the source an article from a journal, magazine, or newspaper? See handout: **Articles**.
- Is it an encyclopedia entry? See handout: **Online Reference Works**.
- Is it an image, video, song, or podcast from a website? See handout: **Photographs / Visual Art**, **Online Videos**, and **Audio Recordings**.
- Is it a social media post? See handout: **Social Media**.
- Is it an audiobook or an ebook? See handout: **Ebooks and Audiobooks**.
- Is it a law or government report? See handout: **Grey Literature / Laws**.

If the source can **only** be classified as a website, then follow the instructions below.

#### **A WEBSITE:**

- When preparing an entry for a website, look for items 1-7 from the list below.
- $\blacksquare$  Some sites have all the items while other sites do not. Enter the items that are available and leave out the ones that are not available.
	- 1. Author (if available, it could appear as a person, institution, or username)
	- 2. "Title**"** or heading of the document or section (in quotation marks)
	- 3. *Name* of the website (in italics)
	- 4. Version or edition (if any is indicated)
	- 5. Sponsoring organization—if not already indicated in the site's name
	- 6. Date that the item was placed online (if any date is given)
	- 7. URL (the Internet address) omitting "http://" or "https://"
	- 8. Date that you accessed the website, if you choose to include it
- Author information can sometimes be discovered by scrolling to the bottom of a page, or by reading the "About" section on certain websites.
- If the date of access seems useful (e.g., for a site where the content changes often, such as Wikipedia), you may add it at the end of the entry in this form: **Accessed 22 Sept. 2016**.

#### **KEEP IN MIND:**

- Only a few of your Works Cited entries will begin with **an author's name**; most will begin with the **title** of a document or the **heading** of a section on a website.
- Sometimes your entry will start with **the name of the site** or online research project.
- In all cases, your in-text citations will begin with the first item in your Works Cited **entry**. For this reason, it is easiest to write your Works Cited entry first.

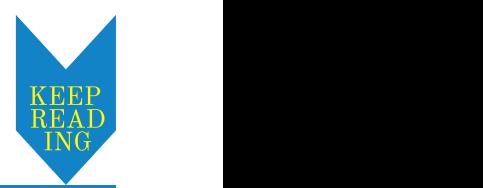

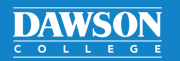

## MLA WORKS CITED: **WEBSITES**

## **Continued**

#### **URLs:**

- Right-click and use "Remove Hyperlink" to eliminate the blue lettering and underlining on URLs.
- Leave uneven line breaks alone. **Never** place a space or a hyphen to break up a URL.
- URLs that are longer than **three** full lines, or which are longer than the reference, must be truncated. Retain at least the **host** (e.g., web.hostname.com/en/).
- When providing an URL to a Dawson College database, use a permalink so outsiders can access the source.
- An MLA Works Cited entry always ends with a period, even after a URL.

## **EXAMPLES OF WORKS CITED ENTRIES:**

#### **An author is named:**

- The entry begins with the **author's name,** followed by the **title** of the document or webpage heading and the name of the **website**.
- The **sponsoring organization** is included because it is not evident in the name of the site.
- The researcher decided to include **the date of access** at the end.
- In-text citations contain the author's last name without a page number: (**Blackthorne**).

**www.xobs.org/astrotrek/starsys/nova. Accessed 14 Apr. 2016. Blackthorne, Judith A."The Supernova."** *Astronomy Trek***, Xerxes Observatory, May 2015,**

#### **No author is named:**

- The entry begins with the **title** of a document or the webpage heading, followed by the name of the **website**.
- In the example below, the sponsoring organization is not mentioned because the site's name already identifies it. Also, the URL is **broken** (after a slash) so that it appears on two lines.
- $\blacksquare$  In-text citations begin with the title or heading. If it is long, shorten it after the first citation: **("Indigenous Heritage") ("Heritage")**.

**indigenous-heritage/pages/introduction.aspx. "Indigenous Heritage." Library and Archives Canada, www.bac-lac.gc.ca/eng/discover/**

#### **No author,title of document, or webpage heading is named:**

- The entry begins with the name of the **website**.
- In the example below, a sponsoring **organization** (a university) is also named.
- The **year** is included, since the online material is dated—in this case by year.
- $\blacksquare$  In-text citations begin with the name of the website. If the website name is long, shorten it or use an acronym after the first citation: **(Victorian Women Writers Project) (VWWP)**.

**Victorian Women Writers Project. U of Indiana, 2007, www.uind.edu/index/histdept/vwwp/.**

### For more information, consult the MLA Handbook or contact the Academic Skills Centre.

**DAWSON**